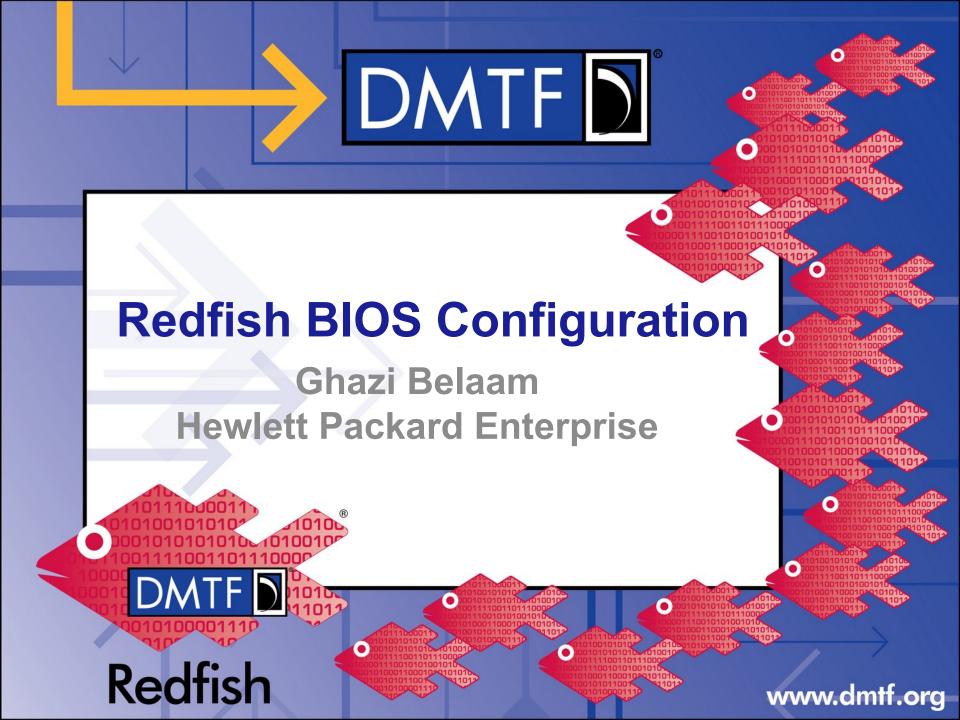

### Agenda

- What is BIOS?
- Interacting with Bios
- Redfish Resource Map
- BIOS Model Map
- Example: Get Boot Mode
- Schemas/Registries
- Resource/ Service
- Example of a BIOS Resource
- BIOS Current Settings
- BIOS Pending Settings
- BIOS Attribute Registry
- Updating a BIOS Setting Example
- Using Actions in BIOS Example
- Boot Options Configuration
- DMTF Tool Tacklebox

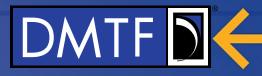

## What is **BIOS**

- Basic Input Output System
- A firmware stored in NV memory
- Used to configure the system
- Setup through BIOS Setup Utility
  - Usually accessed with a hot-key (F2,ESC, F10,...)
  - Can not configure thousands servers simultaneously

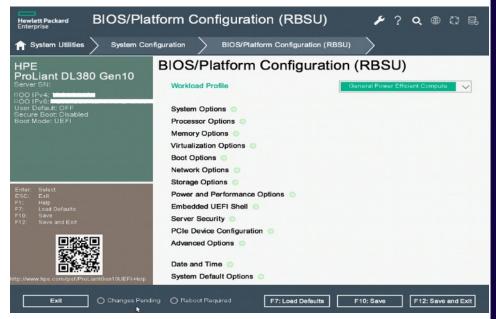

## **Interacting with BIOS**

- Redfish give us the ability to configure BIOS settings
- Secure (confidentiality, integrity, identity)
  - HTTPS, Connection encrypted with TLS
  - Authentication is required with a BMC account that have the correct privilege,
- Scalable

- Easy to use
- Human readable
- Better way of scripting (JSON)
- Interoperable
- BIOS OEM extensions for vendors to add value/features

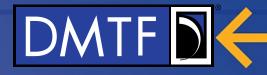

### **Redfish Resource Map (simplified)**

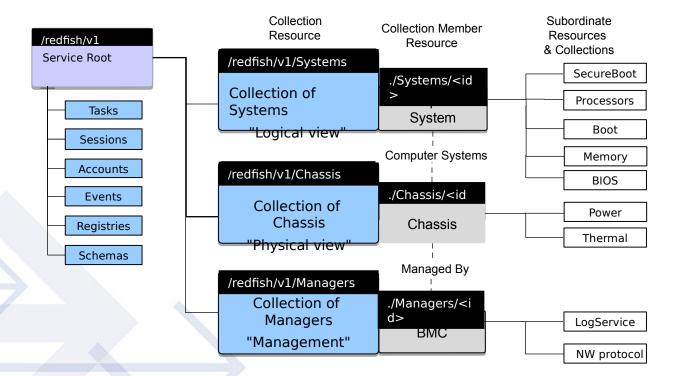

#### GET https://192.168.0.100/redfish/v1/Systems/{id}/Bios/

Use the Redfish Resource Explorer (redfish.dmtf.org) to explore the resource map

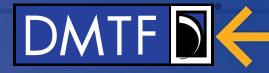

#### **BIOS Model Map** 1:N Oem/<Vendor> Service Root **BIOS Current** Resource/Feature System Systems Pending redfish/v1/ Settings 1 Resource/Feature Pending 2 **Bios Attribute** Registries Pending Registry Resource/Feature Pending 3 Schemas JsonSchemas . **Resource Collection** Entity Resource Instance Entity Subordinate Resource www.dmtf.org

### **Example: Getting the Boot Mode**

```
import json
import requests
username = "administrator"
password = "password"
host = "16.84.24.184"
baseuri = "https://"+host+"/redfish/v1/systems/1/"
# connect to the server and grab the BIOS resource and store
# in json formatted dictionary
bios resource raw = requests.get(baseuri+"BIOS", verify=False, auth=(username, password))
bios resource = json.loads(bios resource raw.text)
#Get the boot mode and print it
boot mode = bios resource['Attributes']['BootMode']
print (boot mode)
>> Uefi
```

### **Schemas/ Registries**

- A **schema** is a data model. The model defines the relationship between objects in the system, and defines which objects can contain or be contained by other objects.
- **Registries** are used in Redfish to optimize data being transferred from a Redfish Service. Registry Resources are those Resources that assist the client in interpreting Redfish Resources beyond the Redfish Schema definitions.

### **Resource/ Service**

 A resource an actual object or component. Think of the resource as an object in a system, whose values and rules for each of its properties are contained in a specific Redfish JSON payload.

• A Redfish **service** is any product that implements the Redfish specification, and serves up responses.

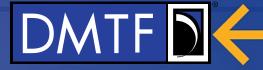

### **Example of a BIOS Resource**

```
"Attributes": {
"@Redfish.Copyright": "Copyright 2016-2019 DMTF. All rights reserved.",
                                                                                          "AdminPhone": "".
"@odata.id": "/redfish/v1/Systems/1/Bios",
                                                                                         "BootMode": "Uefi",
"@odata.type": "#Bios.v1_1_0.Bios",
                                                                                         "EmbeddedSata": "Raid",
"Id": "Bios",
                                                                                         "NicBoot1": "NetworkBoot",
"Name": "BIOS Configuration Current Settings",
                                                                                         "NicBoot2": "Disabled",
"Description": "BIOS Configuration Current Settings",
                                                                                         "PowerProfile": "MaxPerf",
"AttributeRegistry": "BiosAttributeRegistryP89.v1 0 0",
                                                                                         "ProcCoreDisable": 0,
"@Redfish.Settings": {
                                                                                         "ProcHyperthreading": "Enabled",
    "@odata.type": "#Settings.v1 2 2.Settings",
                                                                                         "ProcTurboMode": "Enabled",
    "ETag": "someetag",
                                                                                         "UsbControl": "UsbEnabled",
    "Messages": [
                                                                                          "ConsoleBaudRate": "115200"
                                                                                     },
            "MessageId": "Base.1.0.PropertyNotWritable",
                                                                                     "Links": {
            "RelatedProperties": [
                                                                                         "ActiveSoftwareImage": {
                "#/Attributes/ProcTurboMode"
                                                                                              "@odata.id": "/redfish/v1/UpdateService/FirmwareInventory/BIOS"
                                                                                         },
                                                                                          "SoftwareImages": [
    1,
                                                                                             {
    "SettingsObject": {
                                                                                                  "@odata.id": "/redfish/v1/UpdateService/FirmwareInventory/BIOS"
        "@odata.id": "/redfish/v1/Systems/1/Bios/SD"
                                                                                             Ъ.
    3.
    "Time": "2012-03-07T14:44.30-05:00"
                                                                                                  "@odata.id": "/redfish/v1/UpdateService/FirmwareInventory/BackupBIOS"
},
"Actions": {
                                                                                             3
                                                                                          1.
    "#Bios.ResetBios": {
                                                                                         "Oem": {}
        "target": "/redfish/v1/Systems/1/Bios/Actions/Bios.ResetBios"
    },
    "#Bios.ChangePassword": {
        "target": "/redfish/v1/Systems/1/Bios/Actions/Bios.ChangePassword"
},
```

Specifies the schema and version

### **BIOS Current Settings**

"@odata.type": "#Bios.v1 0 3.Bios",

"Id": "BIOS",

"Name": "BIOS Configuration Current Settings",

"AttributeRegistry": "BiosAttributeRegistryP89.v1\_0\_0", Specifies the name of the registry

| "Attributes": {                                       | All Bios settings                    |
|-------------------------------------------------------|--------------------------------------|
| "AdminPhone": "",                                     | ÿ                                    |
| "BootMode": "Uefi",                                   |                                      |
| "EmbeddedSata": "Raid",                               |                                      |
| "NicBoot1": "NetworkBoot",                            |                                      |
| "NicBoot2": "Disabled",                               |                                      |
| "PowerProfile": "MaxPerf",                            |                                      |
| "ProcCoreDisable": 0,                                 |                                      |
| "ProcHyperthreading": "Enabled",                      |                                      |
| "ProcTurboMode": "Enabled",                           |                                      |
| "UsbControl": "UsbEnabled"                            |                                      |
| },                                                    |                                      |
| "@odata.context": "/redfish/v1/\$metadata#Bios.Bios", |                                      |
| "@odata.id": "/redfish/v1/Systems/437XR1138R2/BIOS/"  |                                      |
|                                                       | Uri of the resource, a self          |
| "Oem": {}                                             | pointer<br>endor extensions from the |
| Is used to separate v                                 | rendor extensions from the           |
| standard                                              |                                      |
|                                                       |                                      |
|                                                       |                                      |
|                                                       |                                      |

```
BIOS Current Settings
                                    An annotation that tell the client this resource is not writable
"@Redfish.Settings": {
       "@odata.type": "#Settings.v1 0 0.Settings",
       "ETag": "9234ac83b9700123cc32",
                                          Specifies a Message returned by the Redfish service
       "Messages": [
               "MessageId": "Base.1.0.PropertyValueNotInList",
               "RelatedProperties": [
                   "#/Attributes/BootMode"
               "MessageArgs": [
                  "Hello",
                  "BootMode"
       ] 🔨
       "SettingsObject": {
           tingsObject": { Points to the resource where changes should be made
"@odata.id": "/redfish/v1/Systems/437XR1138R2/BIOS/Settings/"
       },
       "Time": "2018-03-07T14:44.30-05:00"
                                                                 The time settings were applied
   },
   "Actions": {
                                                           Contain the list of actions supported
       "#Bios.ResetBios": {
           "target": "/redfish/v1/Systems/437XR1138R2/BIOS/Actions/Bios.ResetBios/"
       },
       "#Bios.ChangePassword": {
           "target": "/redfish/v1/Systems/437XR1138R2/BIOS/Actions/Bios.ChangePassword/"
   },
                                              www.dmtf.org
```

## **Pending Settings**

- A Settings Resource is used to represent the future intended state of a Resource https:/<IP>/redfish/v1/systems/1/bios/settings/
- PATCH /redfish/v1/systems/1/bios/settings/
   Current AdminName = Fox, Pending AdminName = Dana
  - GET /redfish/v1/systems/1/bios/

- AdminName : Fox
- GET /redfish/v1/systems/1/bios/settings/

AdminName : Dana

### **Bios Attribute Registry**

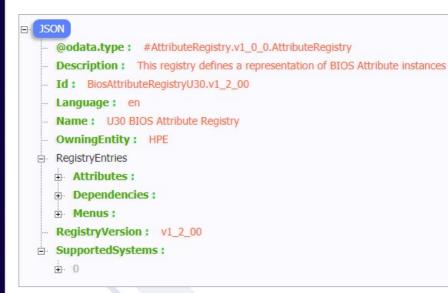

#### **Registry Layout**

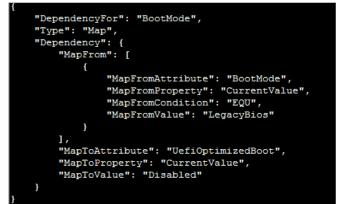

#### Dependency

### **Bios Attribute Registry**

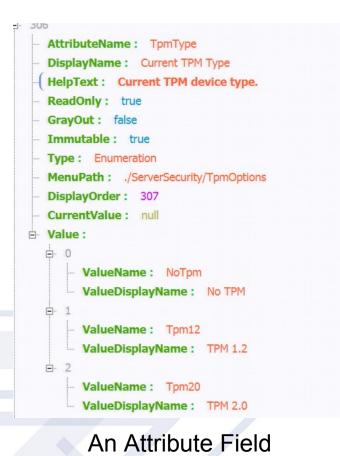

DisplayName : Serial Port Options DisplayOrder: 4 GrayOut : false MenuName : SerialPortOptions MenuPath: ./SystemOptions/SerialPortOptions ReadOnly: false

#### Menu

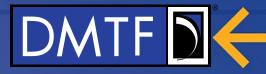

### **Updating a BIOS Setting Example**

• Example Curl code to change "AdminName"

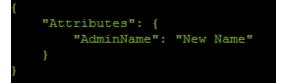

curl -H "Content-Type: application/json" -X PATCH --data @name.json <u>https://IP/redfish/v1/Systems/1/bios/settings/</u> -u user:psw

The "AdminName" Property will change to "New Name"

## **Using Actions in BIOS Example**

• Example Curl code to reset Bios settings: POST URI: redfish/v1/Systems/1/Bios/Settings/Actions/Bios.ResetBios/

"ResetType": "default"

curl -H "Content-Type: application/json" POST --data @Action.json <u>https://IP/redfish/v1/systems/1/bios/settings/Actions/Bios.ResetBios/</u> -u user:psw

This Action will restore all the Bios system settings to default

## **Boot Options configuration**

- Difficult and inconvenient
- Traditional BIOS
  - F2, F10, DEL ....
- UEFI BIOS
  - Windows Settings > Update & Security > Recovery Advanced Startup
  - click on Restart now.
  - Advanced Options

| Manufacturer | BIOS Setup Key |
|--------------|----------------|
| Acer         | F2             |
| ASAS         | DEL/F2         |
| Dell         | F2             |
| HP           | F10            |
| HPE          | F9             |

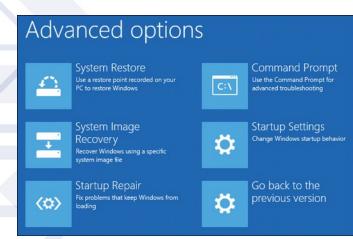

## **Boot Options configuration**

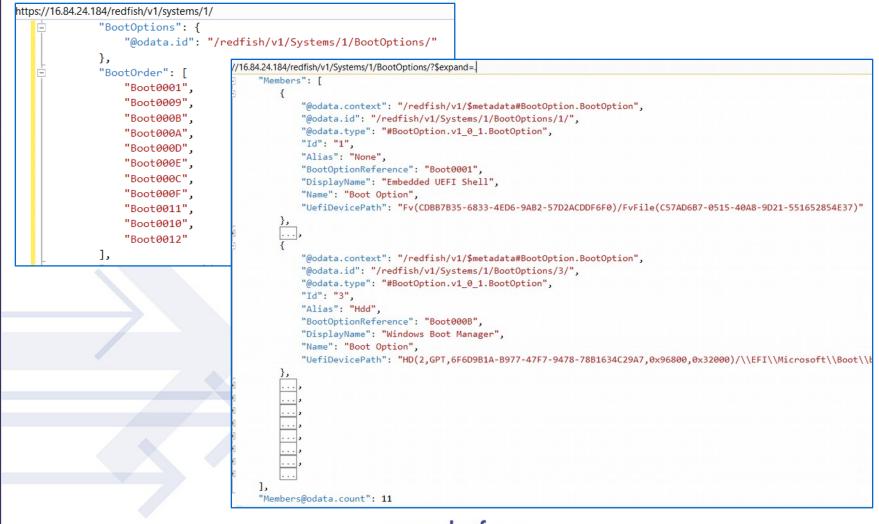

www.dmtf.org

## **Boot Options configuration**

• Patch URI <a href="https://16.84.24.184/redfish/v1/systems/1/">https://16.84.24.184/redfish/v1/systems/1/</a>

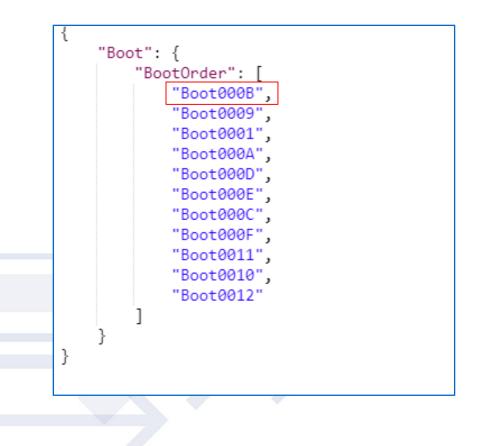

## **Boot Options configuration**

- An Action to set boot order "SetDefaultBootOrder"
- The option to set Boot order based on device/boot type (such as PXE, USB, CD, etc..) "AliasBootOrder"
- One-time boot "BootNext"
- Regular Boot Order "BootOrder" Array

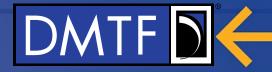

### **DMTF Tool Tacklebox**

## Thank you for watching!

### Redfish Standards

- Schemas, Specs, Mockups, White Papers, FAQ, Educational Material & more
- <u>http://www.dmtf.org/standards/redfish</u>
- Redfish Developer Hub
  - Redfish Interactive Explorer, Hosted Schema at Namespace & other links
  - <u>http://redfish.dmtf.org</u>

### • Redfish Forum (WG that defines Redfish)

- Companies involved, Upcoming Schedules & Future work, Charter, Information on joining.
- http://www.dmtf.org/standards/spmf

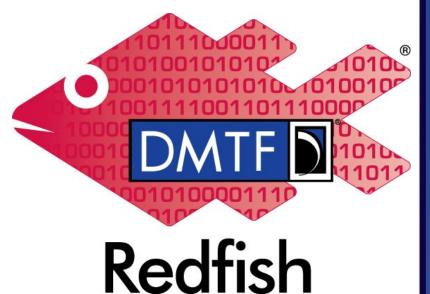

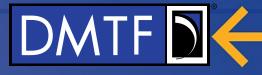

## **Bios Oem Links (Backup)**

- OEMs and other third parties can extend the Redfish data model by creating new resource types.
- This is accomplished by defining an OEM schema for each resource type, and connecting instances of those Resources to the Resource Tree.
- The information and semantics of the OEM resources are not defined in the Redfish Standards but the schema representing the data and the resource itself should conform to the specification www.dmff.org

```
@Redfish.Settings
@odata.context : /redfish/v1/$metadata#Bios.Bios
@odata.etag : W/"B258DEE1FBD3424242EBF1972FAC49C7"
@odata.id : /redfish/v1/systems/1/bios/
@odata.type : #Bios.v1_0_4.Bios
Actions
AttributeRegistry : BiosAttributeRegistryU30.v1 2 10
Attributes
Id: bios
Name : BIOS Current Settings
Oem
- Hpe
      @odata.type : #HpeBiosExt.v2 0 0.HpeBiosExt
   Links
      BaseConfigs
         @odata.id : /redfish/v1/systems/1/bios/baseconfigs/
      Boot
         @odata.id : /redfish/v1/systems/1/bios/oem/hpe/boot/
      E KmsConfig
         @odata.id : /redfish/v1/systems/1/bios/oem/hpe/kmsconfig/
      Mappings
          — @odata.id : /redfish/v1/systems/1/bios/oem/hpe/mappings/
      E ServerConfigLock
          @odata.id : /redfish/v1/systems/1/bios/oem/hpe/serverconfiglock/
        TIsConfig
         @odata.id : /redfish/v1/systems/1/bios/oem/hpe/tlsconfig/
      E- iScsi
          @odata.id : /redfish/v1/systems/1/bios/oem/hpe/iscsi/
     SettingsObject
       UnmodifiedETag : W/"A3BDA4C4E564BDBDBDC25C503FD6FDCC"
```